## **Remove margins from pdf file**

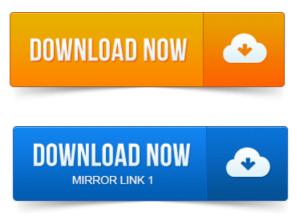

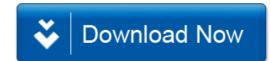